**Adobe Photoshop 2022 (Version 23.0.2) Activation PC/Windows**

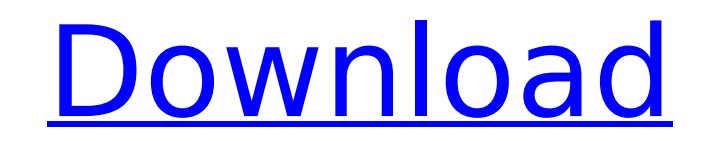

## **Adobe Photoshop 2022 (Version 23.0.2) With Registration Code X64 [Latest] 2022**

Choosing the best print mode Photoshop provides a number of options for preparing a file for printing. You can choose from the following print styles in the File menu: \* \*\*Standard: \*\* This is the normal print setting in Photoshop for printing. Nothing is turned on or off. Elements 11 has a more elaborate standard print setting that has options for adjusting white, black, and color settings. \* \*\*Photo: \*\* This is the output setting that

## **Adobe Photoshop 2022 (Version 23.0.2) Crack + Product Key Full Free [Mac/Win]**

A quick comparison Adobe Photoshop - The flagship Photoshop, with top features for both personal and professional use. Adobe Photoshop Elements - A simplified, stripped-down version of Photoshop. A graphic designer uses Photoshop to edit images and create artwork. Adobe Photoshop is the most popular and advanced photo editing program. Adobe Photoshop Elements is a version of Photoshop designed to be simpler and easier to use. However, it is far from simple. It is designed for both professionals and amateurs who want to use Photoshop but don't want to pay to go through the hundreds of features. Getting started with Adobe Photoshop Elements You will first need to make sure you have the latest version of the program installed. You can get the latest version of Photoshop Elements from the Adobe website. The program is free but you need to register with Adobe in order to download it. This gives you a full 7 day trial. Adobe Photoshop is a very well-established program and is available for Windows, Mac and Linux. Adobe Photoshop Elements is Windows-only and is available in both 32 and 64 bit versions. Creating a new image In Photoshop the first step is to create an image. Create a new image by using the New Document option. This is the same as going to File –> New. A new image will open in Photoshop. Photoshop Elements gives you three different ways to create a new image. You can either click the New button on the toolbar, or type in a file name for your new image and click the Open button to make the image. Photoshop or Photoshop Elements? This depends on your budget and what you need from your program. Photoshop Elements has a full suite of tools for editing, organizing and arranging images. It is more powerful and offers many advanced features than Photoshop, but it lacks almost all of Photoshop's specialized features. Because it lacks these features, Photoshop Elements is a great choice if you are just starting to learn how to use a photo editing program. Photoshop is a powerful image editing program. If you already have Photoshop, you can get Photoshop Elements for free. In fact, some of the features in Photoshop make their way into Photoshop Elements. Adobe Photoshop Elements is a simplified version of the original Photoshop program.You can download and try out the full Photoshop program. You are able to use it indefinitely for free. Photoshop is made for professionals; Photoshop Elements is for amateurs and hobbyists. 388ed7b0c7

**Adobe Photoshop 2022 (Version 23.0.2) Crack Product Key**

This invention relates to a system and method for preloading an operating system in a computer system. Traditionally, if the user of a computer system desires to install an operating system and associated applications, he/she will initiate the installation process by making selections from a menu on a Graphical User Interface (GUI) of the operating system. The menu usually presents a list of option selections for the user, and the user makes a selection by selecting an option from the list and typing in the desired code or selecting a push button to indicate his/her selection. Traditional operating system installers may, for example, be provided in the form of a floppy disk or optical disk. The disk is plugged into a disk drive of the computer system to load the operating system and associated applications. This arrangement suffers from two major drawbacks. First, the installation process generally has to be initiated every time the user desires to reinstall the operating system. That is, every time the operating system needs to be installed, the user must initiate the process. For the average user, the process can be tedious. Second, the disk usually has to be loaded into the computer system and then plugged into the drive before the computer system can be booted, and the system""s installation process can start. This means that it usually takes a significant amount of time for the user to install the operating system. Moreover, for many users the process is tedious. In response to the above problems, some computers are shipped with a hard drive in the computer system. The hard drive can be used to store operating system and application packages in a writeable region of the hard drive, and the computer can be booted using the hard drive to initiate the installation process for the operating system and applications. This arrangement suffers from several drawbacks. First, the storage capacity of the hard drive may be limited. As systems become more powerful, they can have an increased memory and data storage capacity as compared to the previous systems. Although hard drives are able to expand in size to accommodate the increase in memory and data storage, the capabilities and capacities of such hard drives often do not accommodate all of the memory and data storage needs for the new systems. That is, the increased memory and data storage capacity may not be able to be accommodated by the hard drive storage capacity that is provided. This can make it difficult to store enough applications and data to power and operate the computer system after a machine crash. If more applications and data are stored on the system, it may not have enough memory and

## **What's New In?**

In preparation for Wednesday's annual NFL Draft, here are some important notes about Denver Broncos 2019 free agency. In front of the draft are two main players in this scenario: quarterback Case Keenum, who is a free agent after one season with the Broncos, and cornerback Aqib Talib, a former Bronco who could be traded and is set to hit free agency after this season. With center Matt Paradis and Pro Bowl safety Rahim Moore also free agents, the Broncos would need to find two players in the draft to join the roster. Below is everything you need to know about how the Broncos are moving on from Keenum, Talib and their other free agents: Case Keenum Contract: \$20.49 million, 4 years (\$43.86 million cap number) Future cap hit: \$11.5 million Dead cap cost: \$10.1 million Reason: The Chargers will owe Keenum \$40 million over the next two seasons, making him the most expensive backup quarterback in the league. So, for Keenum to remain with the Broncos, the Broncos will need to offset his guaranteed money or pay a high signing bonus. After four years with the Broncos, Keenum has guided them to a 14-16 record with a league-low 3.9-yard average and a 48.3 percent completion percentage. He has thrown for 2,142 yards, eight TDs and 12 interceptions. Keenum's backup, Drew Lock, is going into his third year after starting the year as the No. 1 QB. Why he's going: When Keenum signed the two-year deal with the Broncos in January, he was already 30 years old and facing a new contract. He played like it, too, as his completion percentage dipped to 40.1 percent and he didn't have a single game with a higher passing grade than 55.0. Offseason story lines: After spending the last two seasons as the starter, Keenum is entering a contract year. He has two years remaining on his deal, but the Broncos are open to trading him now if they think they can get a deal more palatable. Keenum's best trade fit may be the Browns, who also have Tyrod Taylor as a backup. With Vance Joseph's attention set on free agency and the draft, the Broncos are unlikely to pursue a change at the starting spot. As long

## **System Requirements:**

No additional requirements on how to run the game. To play the game you need an age of empire 2 se and the mod, if you want to use the commands (e.g. "fetch") it is necesary to use the autocompleter. Installation: Unzip the archive to a folder on your pc, extract the key from the archive and go to the location where you extracted the files. Download and install Age of empires 2 sdk (1.26.2) Download and

<https://mycoopmed.net/adobe-photoshop-express-hacked-lifetime-activation-code-3264bit/> <https://eliottdupuy.com/adobe-photoshop-cs5-free-x64/> <https://enriquecrusellas.com/adobe-photoshop-2021-version-22-2-crack-free-3264bit/> <https://www.cakeresume.com/portfolios/adobe-photoshop-2021-version-22-1-1-crack-acti> <http://groottravel.com/?p=11544> <https://murmuring-gorge-63324.herokuapp.com/anilati.pdf> <https://www.aktivcomm.de/sites/default/files/webform/application/adobe-photoshop-2021-version-2242.pdf> <http://dottoriitaliani.it/ultime-notizie/benessere/photoshop-2021-hack-free-for-windows/> <https://www.hotels-valdys.fr/internet-and-businesses-online/adobe-photoshop-cc-2019-version-20-with-license-key-activation-key-free-for-windows> <https://lapa.lv/adobe-photoshop-2022-crack-serial-number-full-version-march-2022/> [https://www.clintonnj.gov/sites/g/files/vyhlif411/f/uploads/2022\\_recyling\\_brochure\\_\\_0.pdf](https://www.clintonnj.gov/sites/g/files/vyhlif411/f/uploads/2022_recyling_brochure__0.pdf) <https://studiolegalefiorucci.it/2022/07/05/photoshop-2020-mem-patch-with-key/> <https://lighthousehealing.org/photoshop-cc-2014-crack-serial-number-download-win-mac-march-2022/> <http://www.kitesurfingkites.com/photoshop-2022-version-23-crack-serial-number-patch-with-serial-key-free-pc-windows/> <https://inmueblesencolombia.com/?p=63535> <http://rrinews.co/05/uncategorized/krisday/adobe-photoshop-2020-version-21-keygen-win-mac/> <https://serene-garden-35794.herokuapp.com/clande.pdf> [https://riberadelxuquer.com/wp-content/uploads/2022/07/Photoshop\\_CS5.pdf](https://riberadelxuquer.com/wp-content/uploads/2022/07/Photoshop_CS5.pdf) <https://www.5etwal.com/adobe-photoshop-cs6-for-windows/> <http://dragonsecho.com/?p=9392> [https://www.jesusnanak.com/upload/files/2022/07/piZrkeUWmg8GIvhj4LQm\\_05\\_1f788d17df5e21956f82bf9b064c5919\\_file.pdf](https://www.jesusnanak.com/upload/files/2022/07/piZrkeUWmg8GIvhj4LQm_05_1f788d17df5e21956f82bf9b064c5919_file.pdf) <http://khushiyaonline.com/advert/photoshop-2020-keygen-exe-free-license-key-free-latest-2022/> <https://ig-link.com/photoshop-2022-version-23-2-crack-serial-number-free-license-key-free-x64/> <http://feelingshy.com/photoshop-2021-version-22-1-0-free-win-mac-latest-2022/> [https://socialtak.net/upload/files/2022/07/bQv8KeByVOctvOjsrZJL\\_05\\_dd8651c73cd1ecdea518e8f0bb5b9c6e\\_file.pdf](https://socialtak.net/upload/files/2022/07/bQv8KeByVOctvOjsrZJL_05_dd8651c73cd1ecdea518e8f0bb5b9c6e_file.pdf) <https://konnektion.com/advert/adobe-photoshop-cs3-keygen-crack-serial-key-free-download/> <https://aboutdance.com.ua/advert/adobe-photoshop-cc-2015-version-17-serial-number-and-product-key-crack-free/> <https://secret-brook-72660.herokuapp.com/wattadmi.pdf> <https://www.theconstitutionalcitizen.com/photoshop-2021-version-22-mem-patch-updated-2022/> <http://www.ndvadvisers.com/wp-content/uploads/2022/07/gargri.pdf>